# How to configure the form of my store?

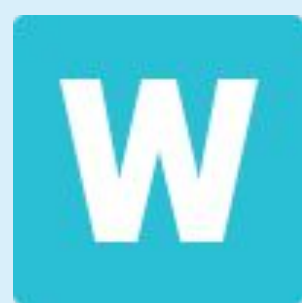

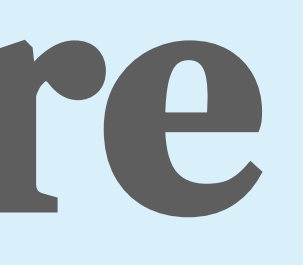

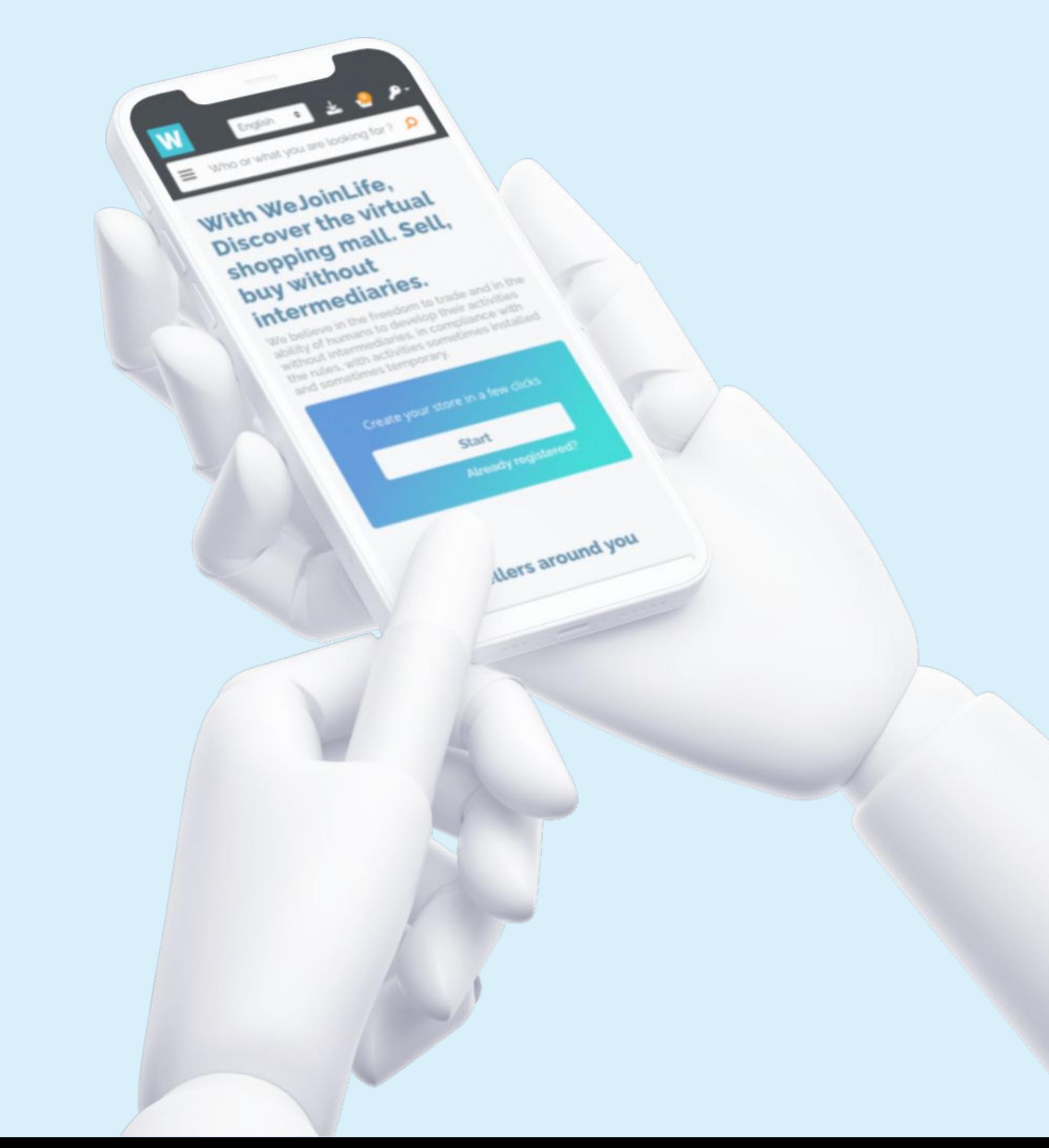

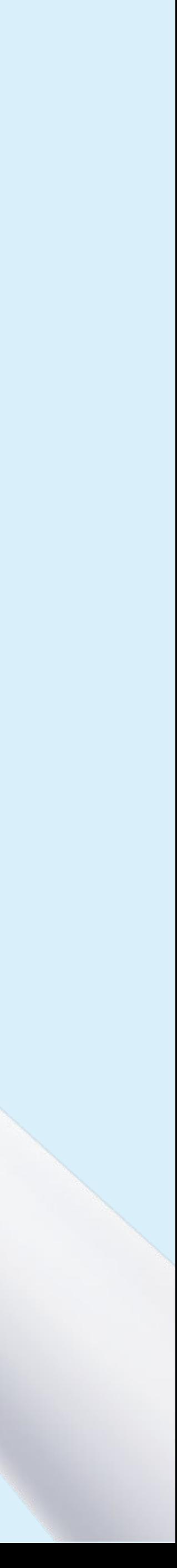

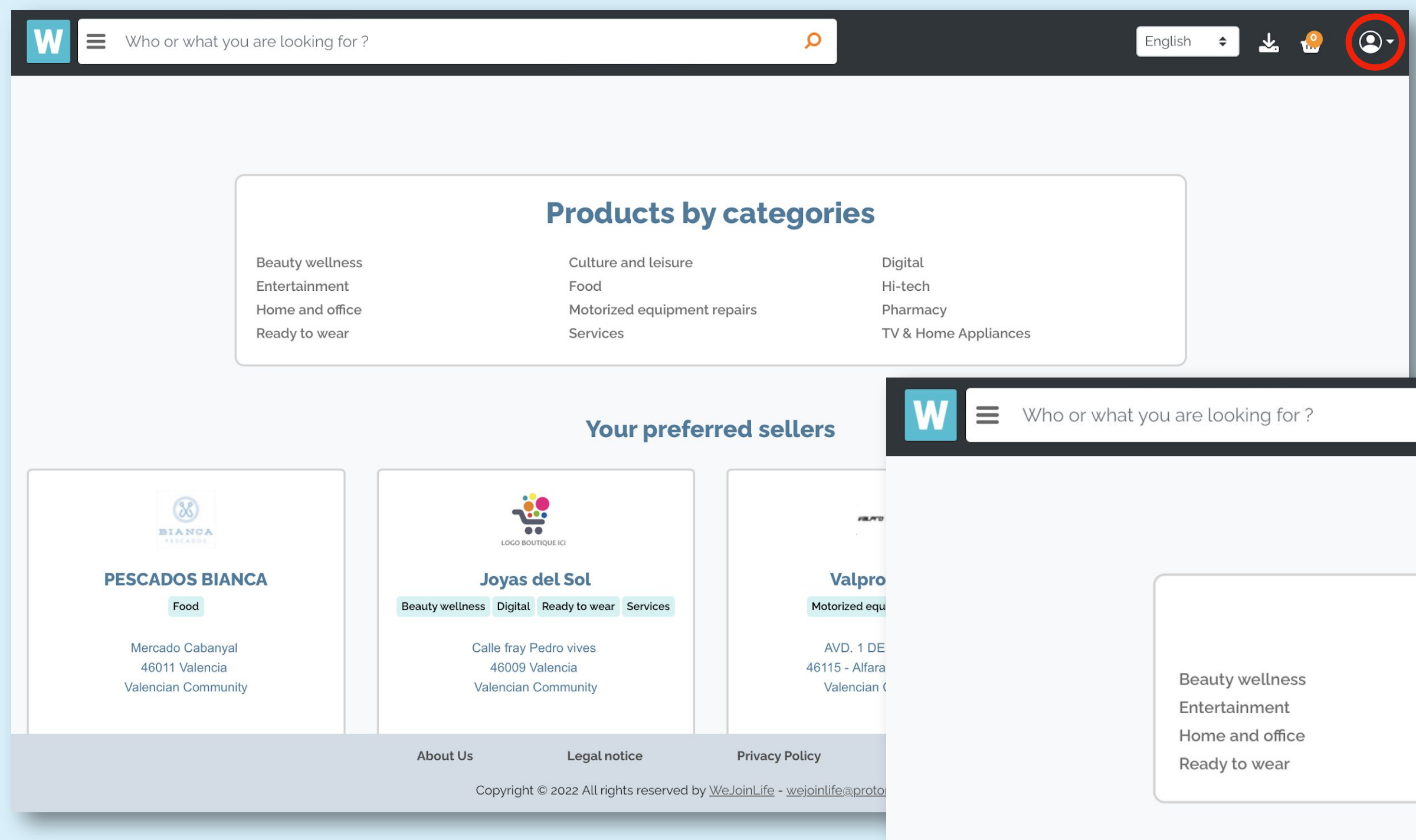

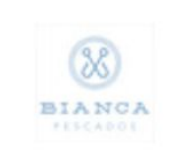

**PESCADOS BIANCA** Food

> Mercado Cabanyal 46011 Valencia **Valencian Community**

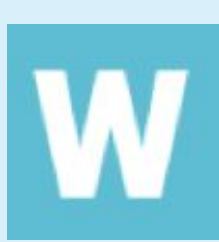

# Click on the dropdown

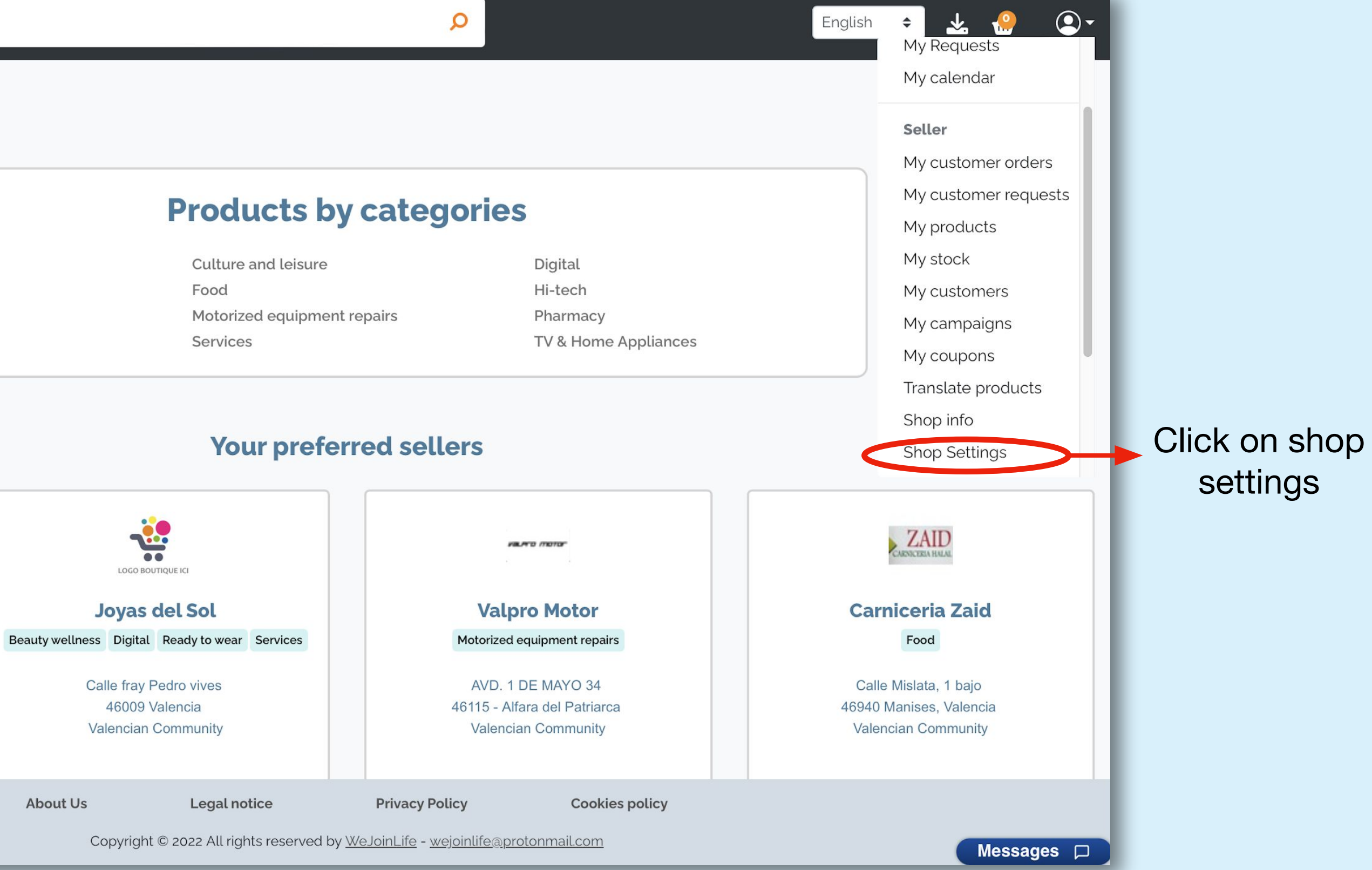

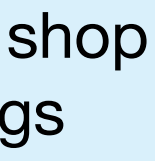

#### **STORE SETUP**

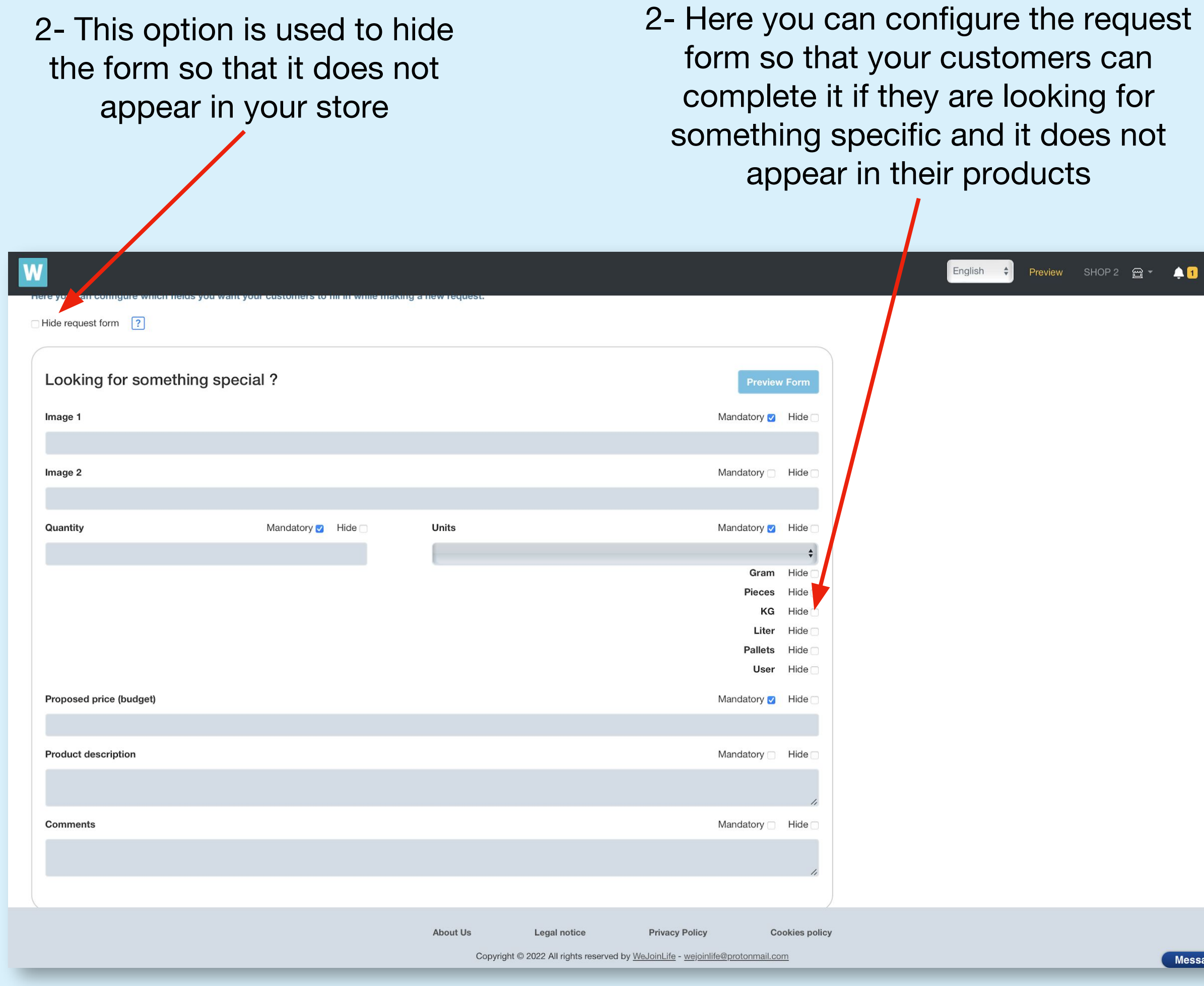

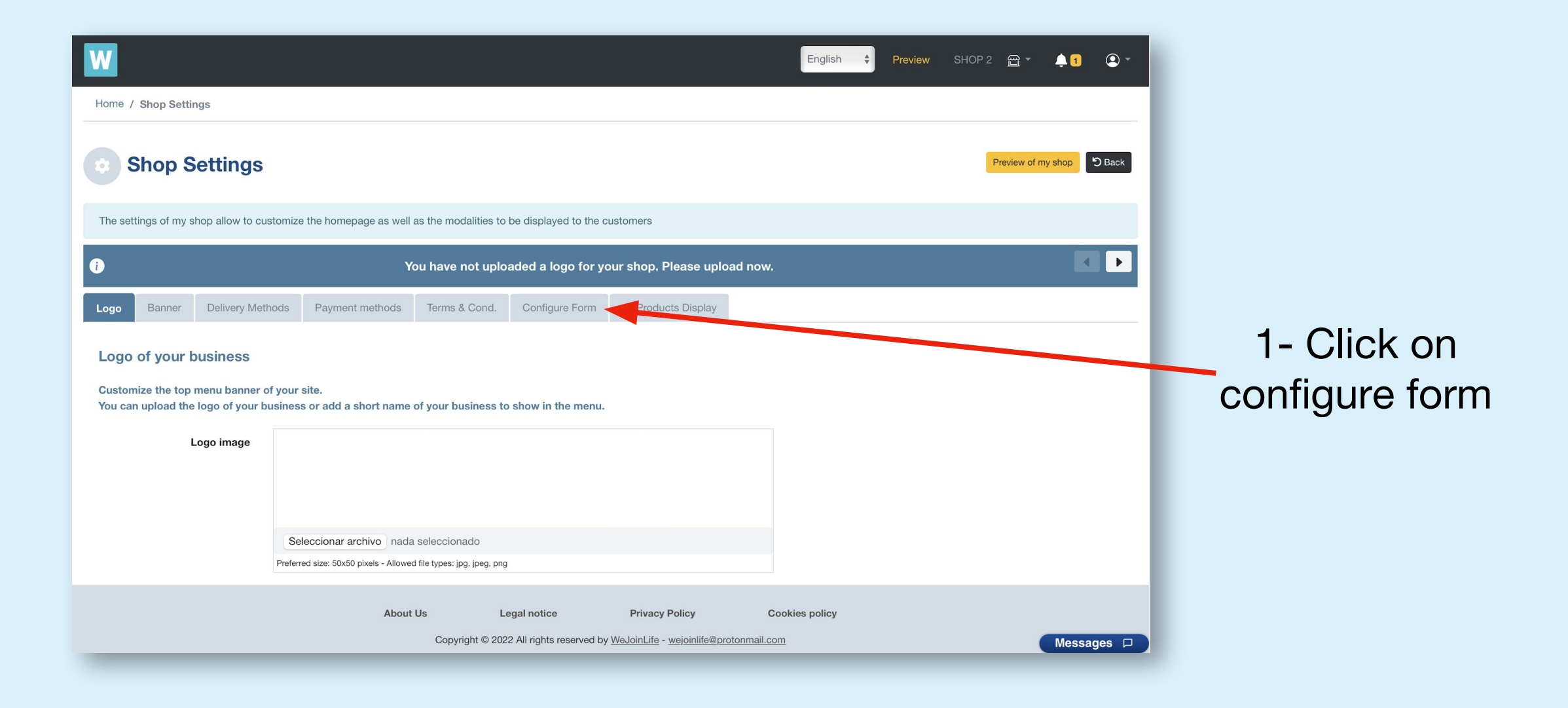

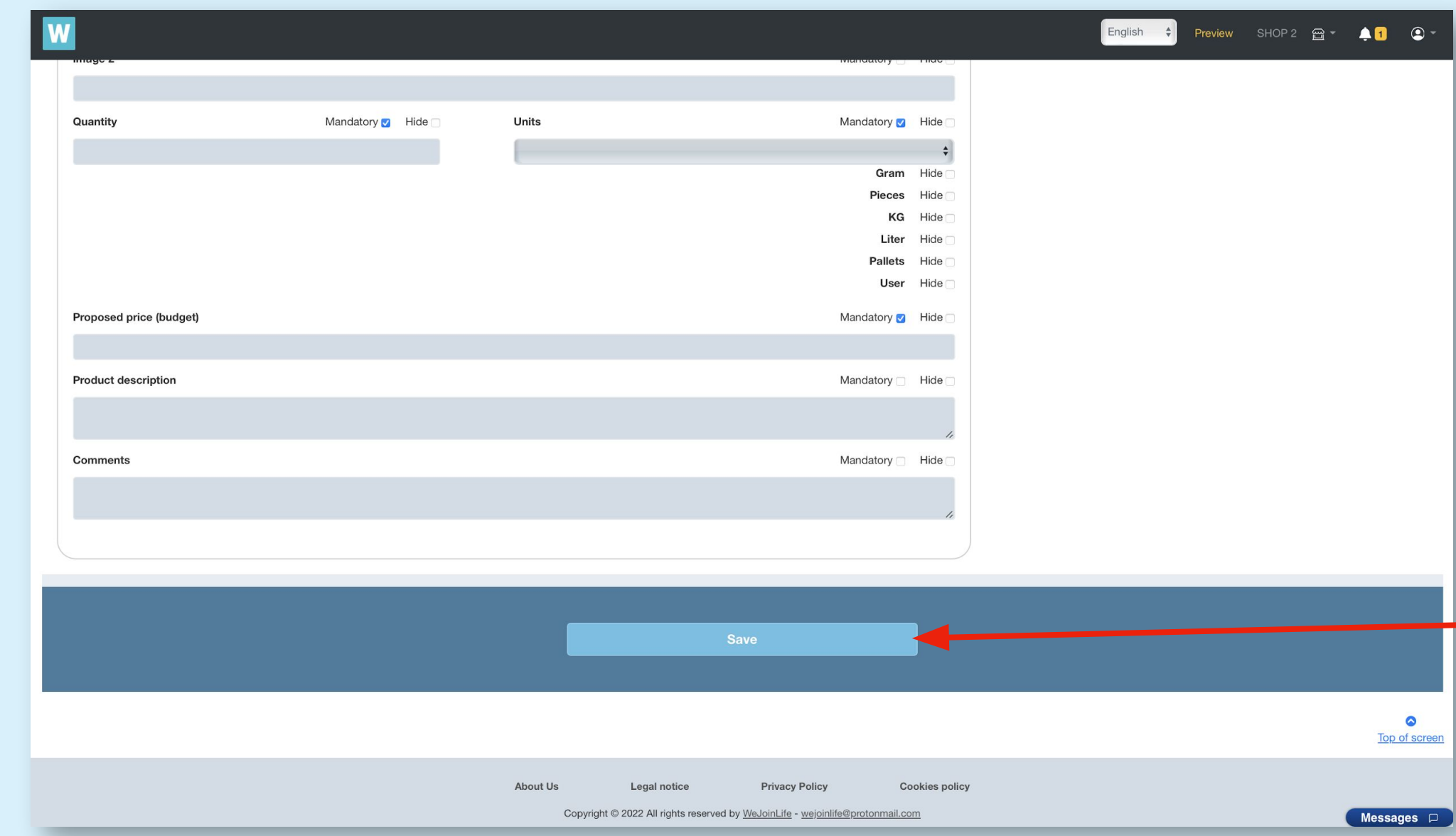

W

3- When you finish, don't forget to save!

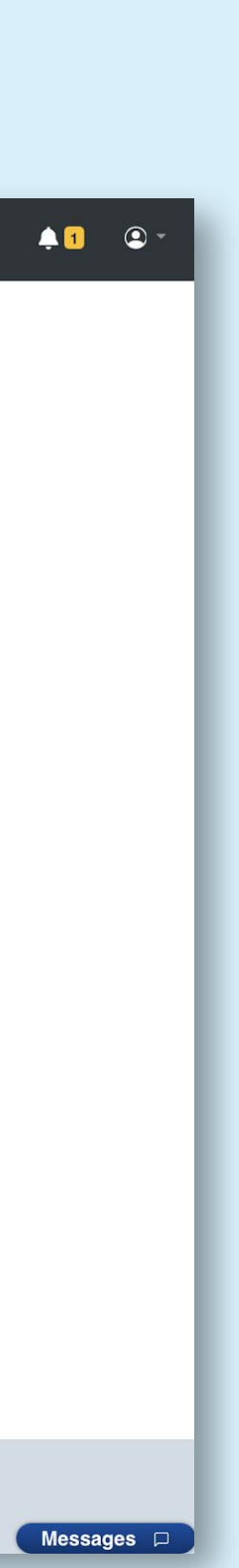

### How to accept/reject requests?

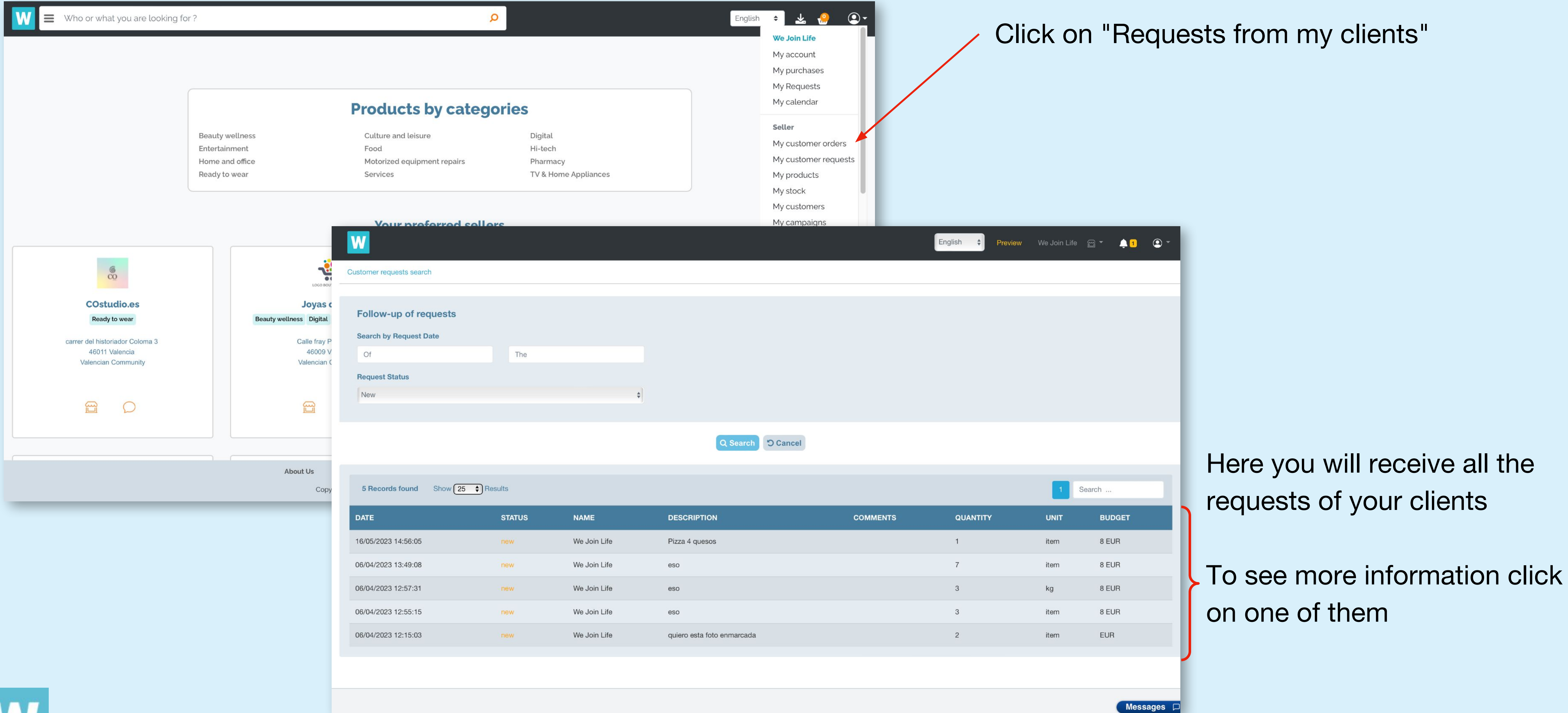

![](_page_3_Picture_2.jpeg)

![](_page_3_Figure_3.jpeg)

![](_page_3_Figure_4.jpeg)

W

- **1.** In this section you can accept or reject the requests that your clients make to you.
- **2.** You can also talk to your client through chat
- **3.** Finally you can add this product permanently. That is, a new product will be created from this

![](_page_4_Picture_90.jpeg)

The difference between an order and a customer request is that an order is made automatically and a request is a matter that is made to the seller.

![](_page_4_Figure_10.jpeg)

![](_page_4_Figure_11.jpeg)

![](_page_4_Figure_12.jpeg)

![](_page_4_Picture_13.jpeg)

## **Difference between an order and a customer request**

![](_page_4_Picture_4.jpeg)